BERGISCHE UNIVERSITÄT WUPPERTAL GAUSS-STRASSE 20 42119 WUPPERTAL TELEFAX (0202) 439-2901 TELEFON (0202) 439-0 WWW www.uni-wuppertal.de

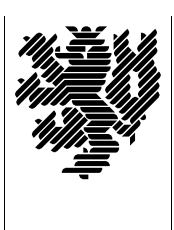

*Fachbereich C*

MATHEMATIK UND NATURWISSENSCHAFTEN Fachgruppe Mathematik und Informatik

Prof. Dr. Hans-Jürgen Buhl Praktische Informatik / Numerik

E-Mail: Hans-Juergen.Buhl@math.uni-wuppertal.de WWW: http://www.math.uni-wuppertal.de/∼buhl

# Programming by Contract

WS  $2005/2006$  – Übungsblatt 11

Ausgabe: 19. Januar 2006

# Abgabe: bis spätestens 26. Januar 2006 in der Vorlesung oder per E-Mail an c.markmann@uni-wuppertal.de

### Aufgabe 1. WITHOUT NANA

Lesen Sie das nana-Manual und testen Sie mit bereits benutzten mit nana-Zusicherungen versehenen Programmdateien die Wirkungsweise von WITHOUT NANA.

Gibt es einen Unterschied zwischen einem mit Hilfe von

#define EIFFEL CHECK CHECK NO

beziehungsweise einem mit Hilfe von

#define WITHOUT NANA

übersetzten Programm mit Zusicherungen?

#### Aufgabe 2. EIFFEL CHECK

Schreiben Sie ein kleines Testprogramm mit allen Zusicherungstypen REQUIRE(), ENSURE(), invariant(), INVARIANT() sowie CHECK(), und testen Sie die verschiedenen Einstellungen für EIFFEL CHECK.

Erstellen Sie eine Tabelle, die ausweist, für welchen EIFFEL CHECK-Wert die einzelnen Zusicherungstypen noch aktiv bzw. inaktiv sind.

Aufgabe 3. CHECK()/INVARIANT()

Geben Sie jeweils drei Beispiele für den Einsatz des CHECK()- und des INVARIANT()-Makros an.

#### Aufgabe 4. simple stack

Spezifizieren Sie für die Klasse [simple](http://www.math.uni-wuppertal.de/~buhl/teach/exercises/PbC0506/simple_stack4.cc)\_stack einen Kopierkonstruktor und einen Wertzuweisungsoperator.

Implementieren Sie diese beiden Methoden. Testen Sie mit genügend vielen Testdaten und benutzen Sie dann den Kopierkonstruktor zur Verbesserung der Lesbarkeit der Nachbedingungen der Klasse.

## Aufgabe 5. Quantoren für STL-Container

Lesen Sie im nana-Manual die Seiten über die Benutzung der Qst1.h-Quantoren. Erläutern Sie in eigenen Worten die Besipiele für jeden dieser Quantoren.

Konsturieren Sie jeweils ein sinnvolles eigenes Beispiel.